# **Metropolis-Hastings MC: Nonsymmetric matrix** α

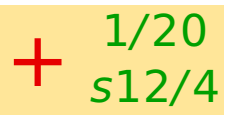

 $\alpha_{i\rightarrow j}$  = matrix of the probability distribution of trial displacements

Metropolis:  $\alpha_{i\rightarrow j} = \alpha_{j\rightarrow i}$ What if  $\alpha_{i\rightarrow j} \neq \alpha_{j\rightarrow i}$ ?

$$
W_{i\to j} = \begin{cases} \alpha_{i\to j} & \text{if } \pi_j \alpha_{j\to i} \ge \pi_i \alpha_{i\to j} \\ \alpha_{i\to j} \frac{\pi_j \alpha_{j\to i}}{\pi_i \alpha_{i\to j}} & \text{if } \pi_j \alpha_{j\to i} < \pi_i \alpha_{i\to j} \\ 1 - \sum_{k, k \ne i} W_{i\to k} & \text{for } i = j \end{cases}
$$
\n
$$
p_{\text{acc}} = \min \left\{ 1, \frac{\alpha_{j\to i}}{\alpha_{i\to j}} \exp(-\beta \Delta U) \right\}
$$

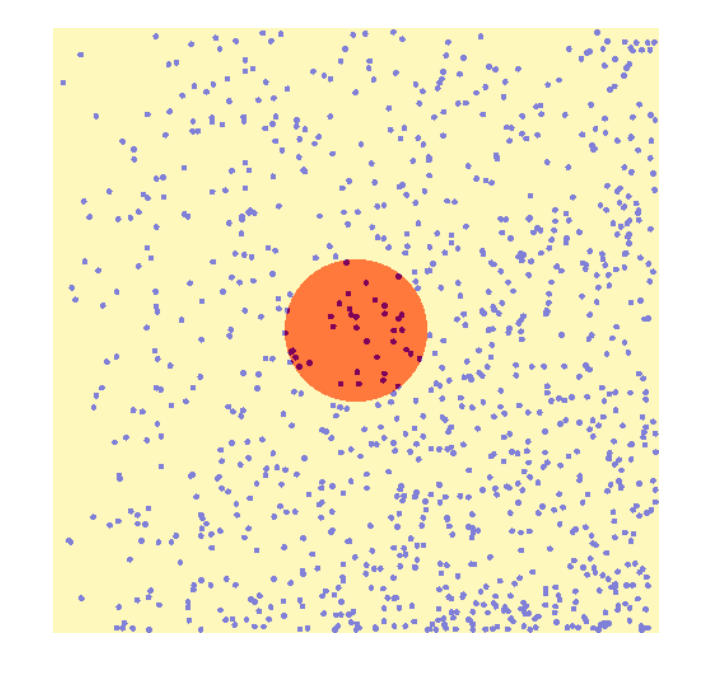

This extension of the Metropolis algorithm is attributed to W. K. Hastings

$$
\alpha_{i\to j}^{\text{force bias}} = \alpha_{i\to j} \frac{\exp(\beta \lambda \vec{f}_k \cdot \Delta \vec{r})}{\int \exp(\beta \lambda \vec{f}_k \cdot \Delta \vec{r}) d\Delta \vec{r}}
$$

Optimum  $\lambda = 0.5$  (between Metropolis and heat-bath)

Similarly:

- torque-bias (rotations)
- virial-bias (volume change)
- λ **=** 1 & linearization **⇒** heat-bath

## **More tricks**

- Global density change (close to the critical point)
- Tesselation to clusters and cluster moves
- NPT of hard bodies: molecules **→** clusters, swell//shrink wrt cluster centers
- Swapping particles/molecules/groups/clusters

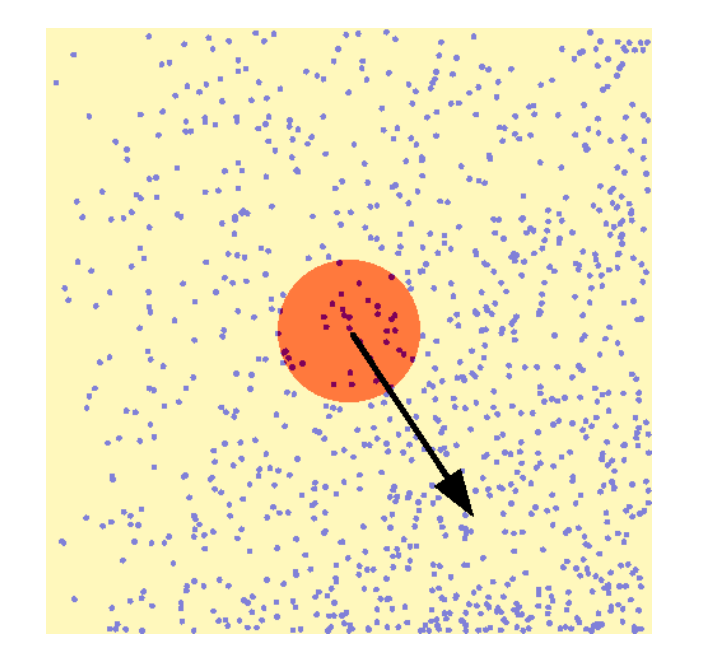

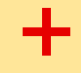

## **Preferential sampling**

Particles in the more interesting areas are moved more often.

Example: solvent molecules around a solute: ppref**(**r**)** e.g.  $\equiv$  1/(1 +  $r^2/\sigma^2$ )

### **Version 1:**

- Choose a solvent molecule,  $i$ , at random
- If  $u_{[0,1)} < p_{\text{pref}}(|\vec{r}_i \vec{r}_0|)$  ( $\vec{r}_0$  = solute)
	- Generate a trial configuration  $\vec{r}_i^{\text{tr}}$ i

\n- Accept it with 
$$
p_{\text{acc}} = \min\left\{1, \frac{p_{\text{pref}}(|\vec{r}_i^{\text{tr}} - \vec{r}_0|)}{p_{\text{pref}}(|\vec{r}_i - \vec{r}_0|)} \exp(-\beta \Delta U)\right\}
$$
 (otherwise continue with the old configuration)
\n

$$
\alpha_{\text{pref}}(A \to A^{\text{tr}}) = \alpha(A \to A^{\text{tr}}) \frac{p_{\text{pref}}(|\vec{r}_i - \vec{r}_0|)}{N}
$$

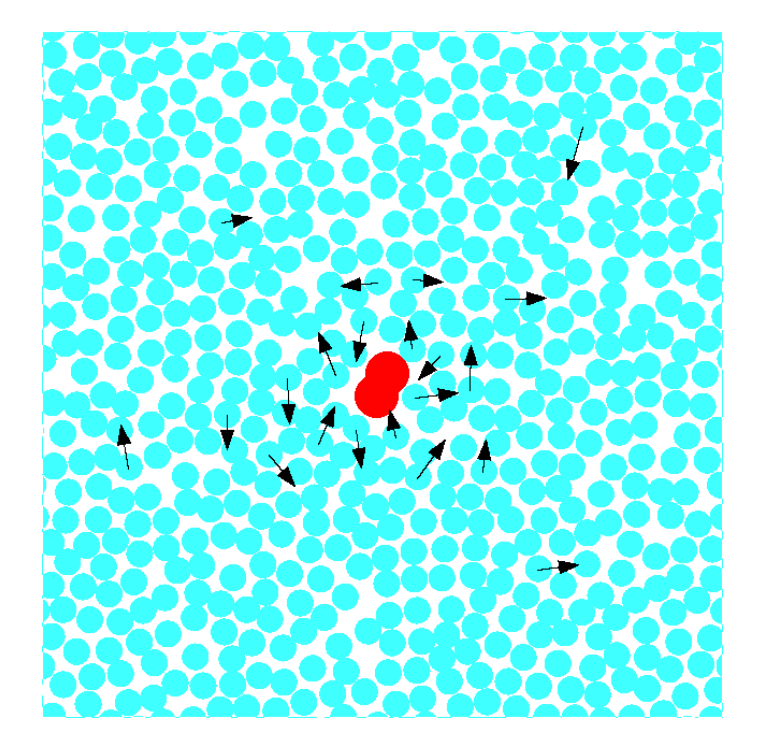

### **Version 2:**

- Choose a solvent molecule, *i*, from the distribution  $p_{\text{pref}}(|\vec{r}_i \vec{r}_0|)$ ,  $i = 1, ..., N$ An optimum algorithm with binary search has cost  $\propto$  log N. Easy one:
	- $\bigcirc$  select solvent *i* randomly
	- $\bigcirc$  if not  $u_{[0,1)} < p_{\text{pref}}(|\vec{r}_i \vec{r}_0|)$ , new selection
- Perform one MC step using the molecule:
	- generate a trial configuration  $\vec{r}_i^{\rm tr}$ i
	- accept it with probability

$$
p_{\text{acc}} = \min \left\{ 1, \frac{p_{\text{pref}}(|\vec{r}_i^{\text{tr}} - \vec{r}_0|) / S^{\text{tr}}}{p_{\text{pref}}(|\vec{r}_i - \vec{r}_0|) / S} \exp(-\beta \Delta U) \right\}, \quad S = \sum_{i=1}^{N} p_{\text{pref}}(|\vec{r}_i - \vec{r}_0|)
$$

$$
\alpha_{\text{pref}}(A \to A^{\text{tr}}) = \alpha(A \to A^{\text{tr}}) \frac{p_{\text{pref}}(|\vec{r}_i - \vec{r}_0|)}{S}
$$

Both versions are of the same efficiency if well optimized

# **Polymers and Rosenbluth sampling** Exercise 2008 5/20

A polymer in an athermal (very good) solvent is modeled by a self-avoiding random walk:

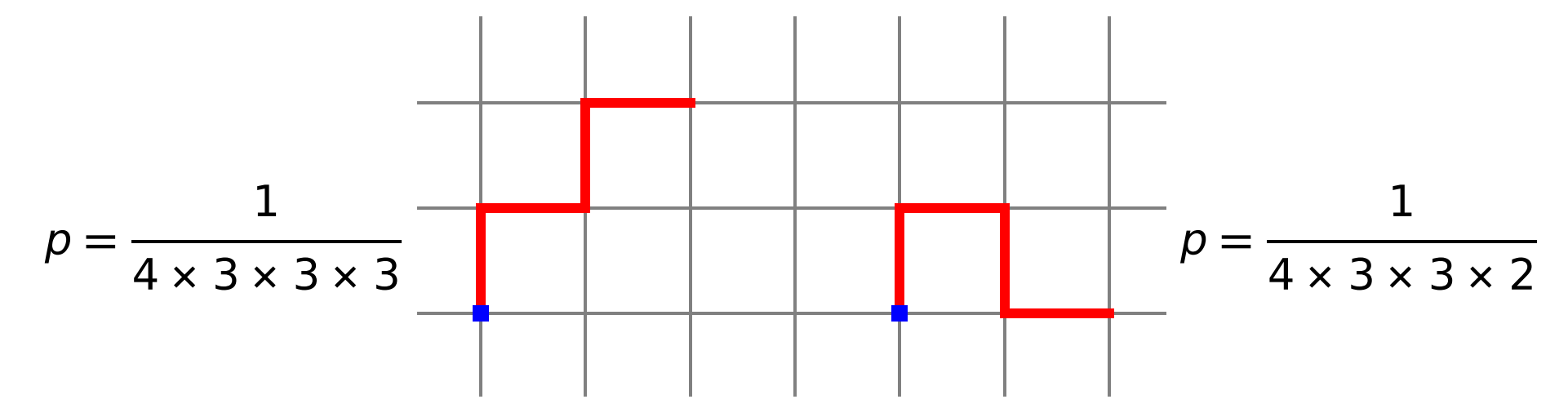

#### Both polymer should have the same weight!

Remedy: Rosenbluth weight (factor) of a step = number of possible continuations =  $R_i$ , the weight of a configuration obtained by the walk is:

$$
R = \frac{1}{p} = \prod_{i=1}^{N} R_i
$$

Generalization (the continuation is selected  $\propto$  Boltzmann factor):

$$
R_i = \sum_{l=1}^k \exp[-\beta U(i \to l)]
$$

## **Generalization for continuous models** +

- 6/20 s12/4
- Instead of  $k$  possible direction on a lattice,  $k$  random trial configurations are generated
- The new configuration is drawn with the probability given by

$$
p(i \to l^{\text{tr}}) = \frac{\exp[-\beta U(i \to l^{\text{tr}})]}{R_i}, \qquad R_i = \sum_{l=1}^{k} \exp[-\beta U(i \to l^{\text{tr}})]
$$
  
The configuration weight is:  $R = \prod_{i=1}^{N} R_i$ 

### **Limiting cases:**

- For  $k = 1$ , the configuration weight is  $R = \exp[-\beta \sum U(i \to l^{\text{tr}})] = \exp(-\beta U_{\text{total}}^{\text{tr}}) =$  Boltzmann probability of a polymer. This is the naive MC integration.
- **●** For  $k \rightarrow \infty$ , the method is close to the previous lattice-based method; i.e., drawing the new configuration with the Boltzmann probability at every step. (NB: this is not the importance sampling because the Rosenbluth weights differ.)

## **Configurational bias Monte Carlo**

Instead of one trial configuration in the Metropolis method, let us consider  $k$  of them (continuous models: random sample **|** lattice models: all possible). A trial configurations is drawn from the probability distribution:

,  $R_{\mathsf{tr}} = \sum$ 

k

exp[*−βU*( $\vec{r}^{\text{tr}}_l$ 

**)]**

**)]**

 $\overline{l=1}$ It is accepted with probability min  $\{1,$ Rtr Rold  $\mathcal{L}$ , where

**) =**

 $p(\vec{r}_l^{\text{tr}})$ 

$$
R_{\text{old}} = \exp[-\beta U(\vec{r}^{\text{old}})] + \sum_{l=2}^{k} \exp[-\beta U(\vec{r}_l^{\text{old,tr}})]
$$

$$
R_{\text{old}} = \sum_{l=1}^{k} \exp[-\beta U(\vec{r}_l^{\text{old}})]
$$

(r*⃗* old,tr  $\overline{l}$  $=$  random configuration generated in the same way) NB: for lattices, it may happen  $R_{old} = R_{tr}$ , which is the heat bath method Stochastic matrix

exp[*−βU*( $\vec{r}^{\text{tr}}_l$ 

Rtr

$$
W_{i \to j} = \begin{cases} \alpha_{i \to j} \frac{\exp[-\beta U(\vec{r}_j)]}{R_j} & \text{for } R_j > R_i\\ \frac{\exp[-\beta U(\vec{r}_j)]R_j}{R_j} & \text{for } R_j < R_i \end{cases}
$$

# **Simulations of molecular systems** 8/20<br> **Simulations of molecular systems**

s12/4

- Small molecules may be rigid (nitrogen, water, methane)
- Large molecules must be flexible . . . except (some) bonds

## **Vibrating (classical) bonds:**

- model
- code simplicity
- **C** more realistic description of flexibility
- simplicity and consistency of the  $\bigoplus$  technical problems with too stiff springs (short timestep in v MD, short trial moves in MC)
	- vibrational frequencies (esp. for hydrogens) are so high that cannot be treated by classical mechanics anyway
	- **transfer of energy between the fast vibrations and** slow degrees of freedom is slow (they are decoupled), unless a stochastic thermostat is used
	- $\bigodot$  flexible models are more complicated theoretically

**Fixed (constrained) bonds:** just opposite

# **MC: molecules** <sup>9</sup>/<sup>20</sup>

Example of a wrong algorithm for a linear molecule with axis  $(\theta, \phi)$ :

Example of a correct algorithm for a general body:

- choose an axis randomly:
	- any of  $\hat{x}$ ,  $\hat{y}$ ,  $\hat{z}$  in the body frame
	- any of  $\hat{x}$ ,  $\hat{y}$ ,  $\hat{z}$  Cartesian coordinates in 3D space
	- any random vector

rotate by angle  $\Delta \alpha u_{[-1,1]}$ , where  $u_{[-1,1]}$  is a random number uniformly distributed in [-1, 1]

 $\theta^{\text{tr}} = \theta + \Delta \theta u_{[-1,1]}$ 

 $\phi^{\text{tr}} = \phi + \Delta \phi u_{[-1,1]}$ 

Rotation by  $\Delta \alpha$  around  $\hat{z}$ -axis:

$$
\left(\begin{array}{ccc}\n\cos \Delta \alpha & -\sin \Delta \alpha & 0 \\
\sin \Delta \alpha & \cos \Delta \alpha & 0 \\
0 & 0 & 1\n\end{array}\right)
$$

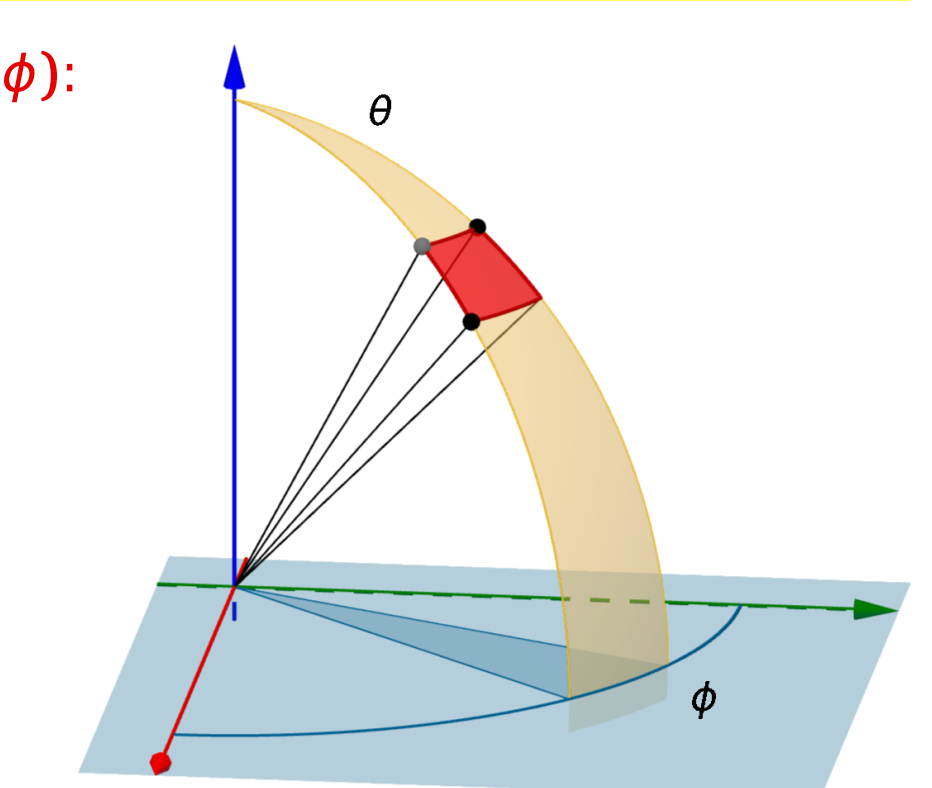

s12/4

## **Quaternions** +

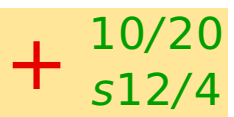

Quaternion:

$$
q = w + xi + yj + zk
$$

$$
i^2 = j^2 = k^2 = -1
$$
,  $ij = -ji = k$ ,  $ijk = -1$  (a cykl.)  
 $|q|^2 = w^2 + x^2 + y^2 + z^2$ 

Set  $\{|q| = 1, q \simeq -q\}$  is isomorphic with  $SO(3)$  (group of rotations), which can be used in MC, kinematics, and dynamics

Matrix of rotation:

$$
\Omega = \begin{pmatrix} w^2 + x^2 - y^2 - z^2 & 2xy - 2zw & 2zx + 2yw \\ 2xy + 2zw & w^2 - x^2 + y^2 - z^2 & 2yz - 2xw \\ 2zx - 2yw & 2yz + 2xw & w^2 - x^2 - y^2 - z^2 \end{pmatrix}
$$

There are 4 algebras (above  $\mathbb R$  or a field) with division, which are a vector space with a norm so that **|**y**| = |||**y**|**: real numbers, complex numbers, quaternions (multiplication is not commutative) and octonions (Cayley algebra, multiplication is not commutative nor associative). Field is something with operations  $+ - *$  with the same structure as  $\mathbb{R}$ . Algebra is a vector space over a field (of "scalars") with " $\cdot$ ", where  $(x + y) \cdot z = x \cdot z + y \cdot z$ ,  $z \cdot (x + y) = z$  $z \cdot x + z \cdot y$ ,  $(ax) \cdot (by) = (ab)(x \cdot y)$  for vectors x, y, z and scalars a, b.

#### **MC: Molecules with internal degrees of freedom** [start /home/jiri/vyuka/liberec/video/ReptationChenille.webm]<sub>11/20</sub>

- Cartesian coordinates **→** generalized coordinates (Jacobian is needed difficult)
- Cartesian coordinates **→** orthogonal coordinates (Jacobian does not change while moving along one coordinate)
- Frozen degrees of freedom (bonds)

### **Polymers:**

- standard moves
- crankshaft move
- reptation for linear homopolymers: a tail bead is cut off and moved at the head
	- $-$  one random new position  $=$  standard Metropolis
	- $-$  more trial moves  $=$  configurational bias MC
- various enhance sampling methods: umbrella sampling, parallel tempering, Wang–Landau

http://www.youtube.com/watch?v=rCTSG-SrShk&feature=related

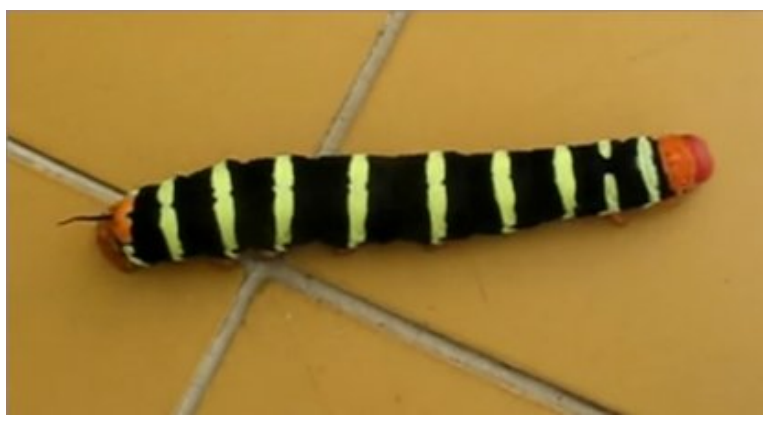

s12/4

# **MD: bonds** <sup>12</sup>/<sup>20</sup>

Integration of the equations of motion for systems with fixed bond lengths or angles is not the same as the infinitely-large force constant limit of the corresponding flexible system.

### **What to fix:**

- nothing short timestep, bad equipartition (convergence of different degrees of freedom)
- bonds with hydrogen only longer timestep allowed, better (but not the best) equipartition GROMACS: special algorithm for H, h **=** 4 ps
- all bond lengths larger systematic errors, not good for rigid geometries (fullerene) and heavy atoms
- $\bigcirc$  all bond lengths  $+$  angles with hydrogens cheap and less precise, but longer timestep allowed + good equipartition
- all bond lengths + all angles WRONG except small molecules

### **Methods:**

- SHAKE (+Verlet)
	- Lagrangian constraint dynamics

# **Dihedral angle distribution of butane**

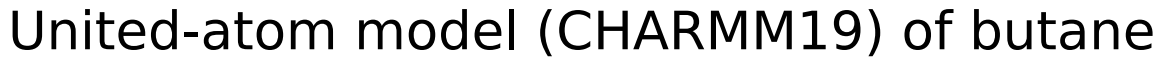

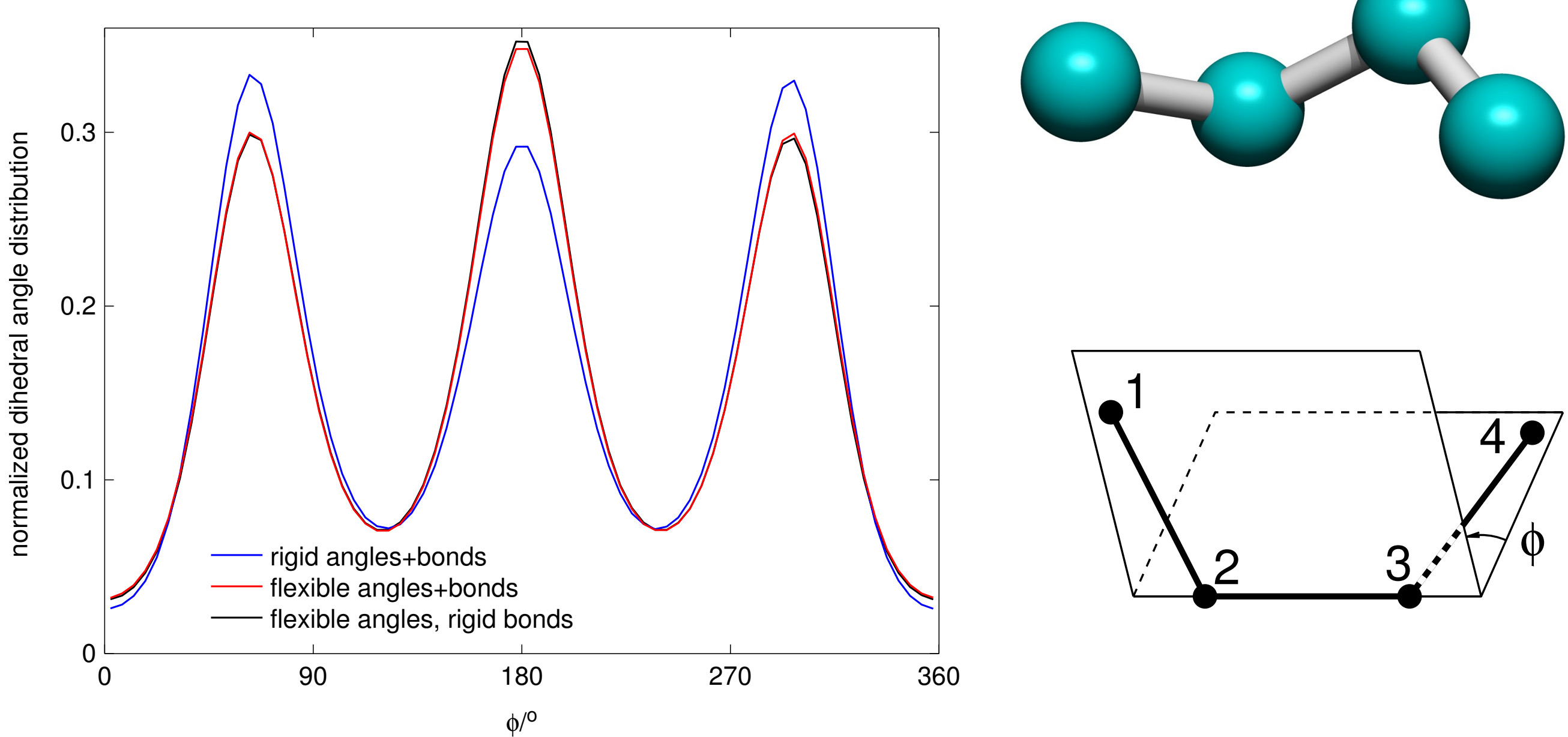

### **Matematical pendulum:**

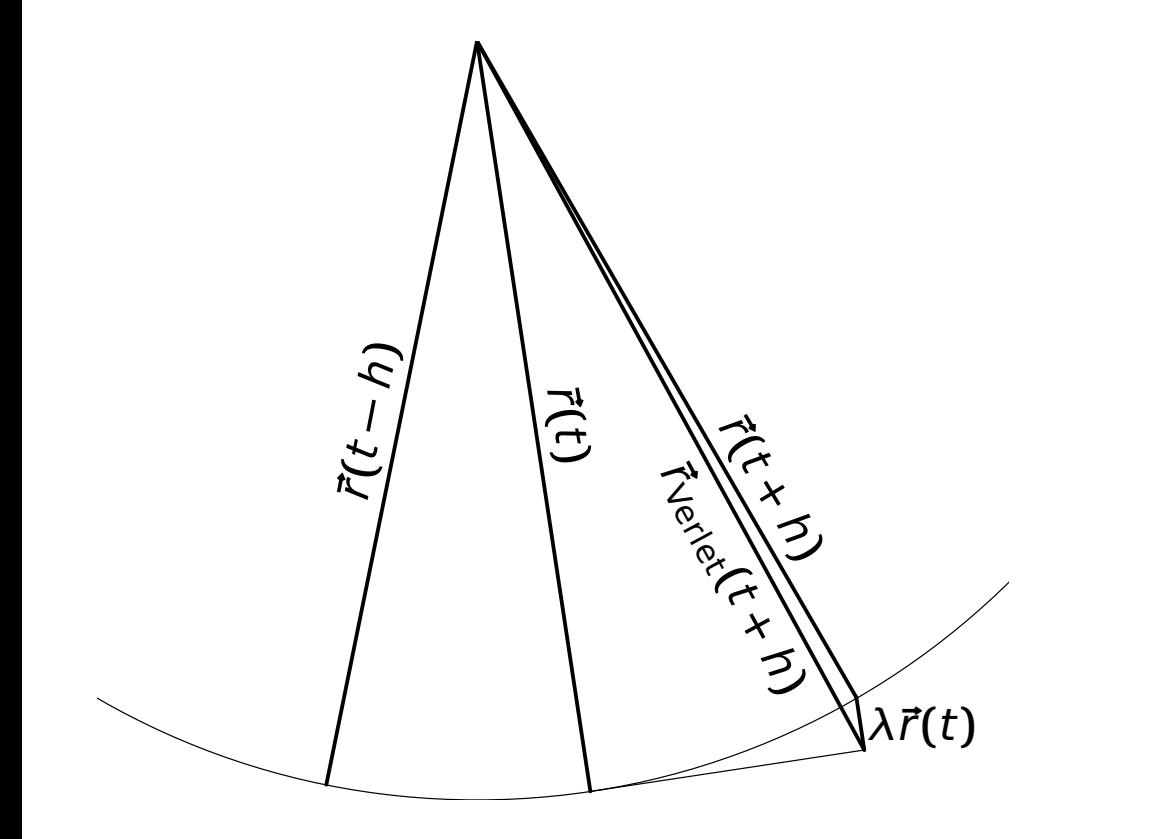

λ **≈**

$$
\vec{r}(t+h) = \vec{r}_{\text{Vert}}(t+h) - \frac{h^2}{m}\vec{f}_c(t)
$$
\n
$$
= 2\vec{r}(t) - \vec{r}(t-h) + h^2 \frac{\vec{f}(t) - \vec{f}_c(t)}{m}
$$
\n
$$
\frac{h^2 \vec{f}_c(t)}{m} = \lambda \vec{r}(t)
$$
\n
$$
|\vec{r}(t+h)|^2 = |\vec{r}(t)|^2 = l^2
$$
\n
$$
[\vec{r}_{\text{Vert}}(t+h) - \lambda \vec{r}(t)]^2 = \vec{r}(t)^2
$$
\n
$$
\vec{r}_{\text{Vert}}(t+h)^2 - 2\lambda \vec{r}_{\text{Vert}}(t+h) \cdot \vec{r}(t) + \lambda^2 \vec{r}(t)^2 = \vec{r}(t)^2
$$
\n
$$
\lambda \approx \frac{|\vec{r}_{\text{Vert}}(t+h)|^2 - |\vec{r}(t)|^2}{2\vec{r}_{\text{Vert}}(t+h) \cdot \vec{r}(t)} = \frac{|\vec{r}_{\text{Vert}}(t+h)|^2 - l^2}{2\vec{r}_{\text{Vert}}(t+h) \cdot \vec{r}(t)}
$$

# **SHAKE** <sup>15</sup>/<sup>20</sup>

#### **General atom–atom bond:**

$$
\vec{r}_i(t+h) = \vec{r}_{\text{Vert},i}(t+h) + \lambda \frac{1/m_i}{1/m_i + 1/m_j} \vec{r}_{ij}
$$
\n
$$
\vec{r}_j(t+h) = \vec{r}_{\text{Vert},j}(t+h) - \lambda \frac{1/m_j}{1/m_i + 1/m_j} \vec{r}_{ij}
$$
\n
$$
\lambda = \frac{|\vec{r}_{\text{Vert},ij}(t+h)|^2 - |\vec{r}_{ij}(t)|^2}{2\vec{r}_{\text{Vert},ij}(t+h) \cdot \vec{r}_{ij}(t)}
$$

where

- Based on the Verlet method
- Center-of-mass is conserved (integral of motion)!
- Complex molecules: repeat iteratively until converged
- Speed up: superrelaxation
- Velocity version: RATTLE, more variants

 $\bigodot$  For  $m_i = \infty$ ,  $\vec{r}_i = (0, 0, 0)$ ,  $\vec{r} = \vec{r}_i = \vec{r}_{ij} \Rightarrow$  mathematical pendulum

 $\vec{r}_{ij} = \vec{r}_j - \vec{r}_i$ ,  $r_{ij} = |\vec{r}_{ij}|$ 

**Task**: Study the dihedral angle distribution of the dihedral angle in the CHARMM model of butane at an elevated temperature.

16/20

s12/4

Try:

- flexible angles and bonds
- **C** flexible angles, fixed bonds (SHAKE)
- **C** fixed angles and bonds
- $\bigcirc$  optionally with the dihedral potential and 1–4 interaction turned off

#### **Howtos**:

- blend  $-$ h99 = angles with atoms heavier than 99 g/mol  $\rightarrow$  equivalent bonds
- cook -u9999 = bonds with  $K < 9999$  K/Å<sup>2</sup>/mol will be flexible,

other fixed

- To turn all 1–4 interactions off one has to edit butane.ble:
- $-$  table dihedrals: write  $K = 0$
- table sites erase \* in term \*0 (interactions 1–4 **→** nothing)

## **Exercise: Conformations of butane**

- unzip ../dihedral.zip
- **C** flexible angles and bonds: guest@403-a324-01:~/VY\$ blend -o butane butane guest@403-a324-01:~/VY\$ cookcedih butane dih -s -u9999

17/20

s12/4

flexible angles, rigid bonds: guest@403-a324-01:~/VY\$ blend -o butane butane guest@403-a324-01:~/VY\$ cookcedih butane dih -s

fixed angles and bonds: guest@403-a324-01:~/VY\$ blend -o butane -h99 butane guest@403-a324-01:~/VY\$ cookcedih butane dih -s

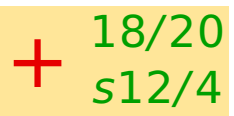

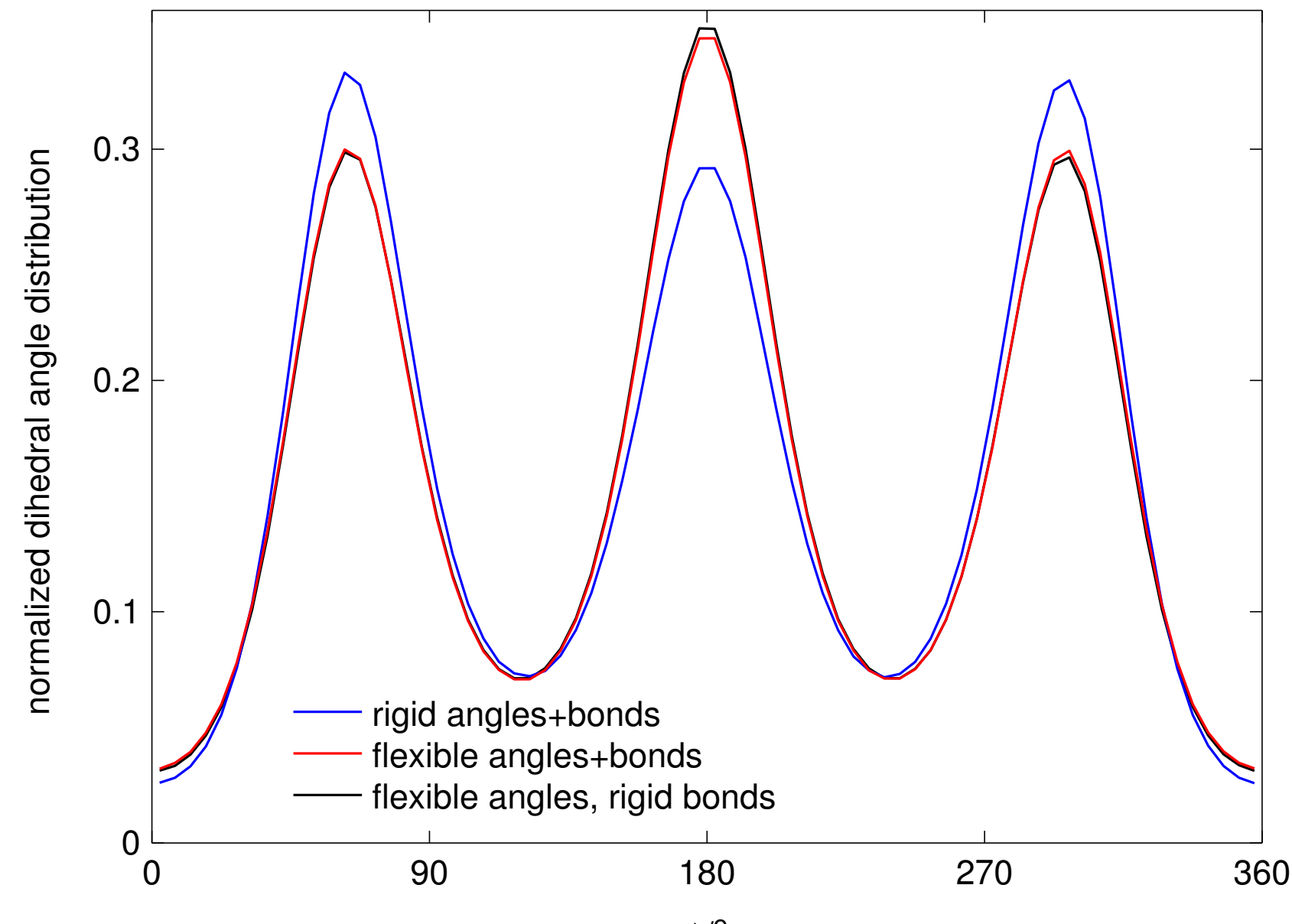

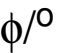

# **Optimization I**

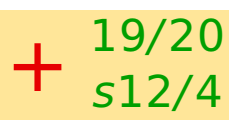

For short-ranged pair potentials (also r-space Ewald):

- all pairs  $(N < 300)$
- neighbor list (N **≈** 1000)

domain-decomposition algorithms: linked-cell list method

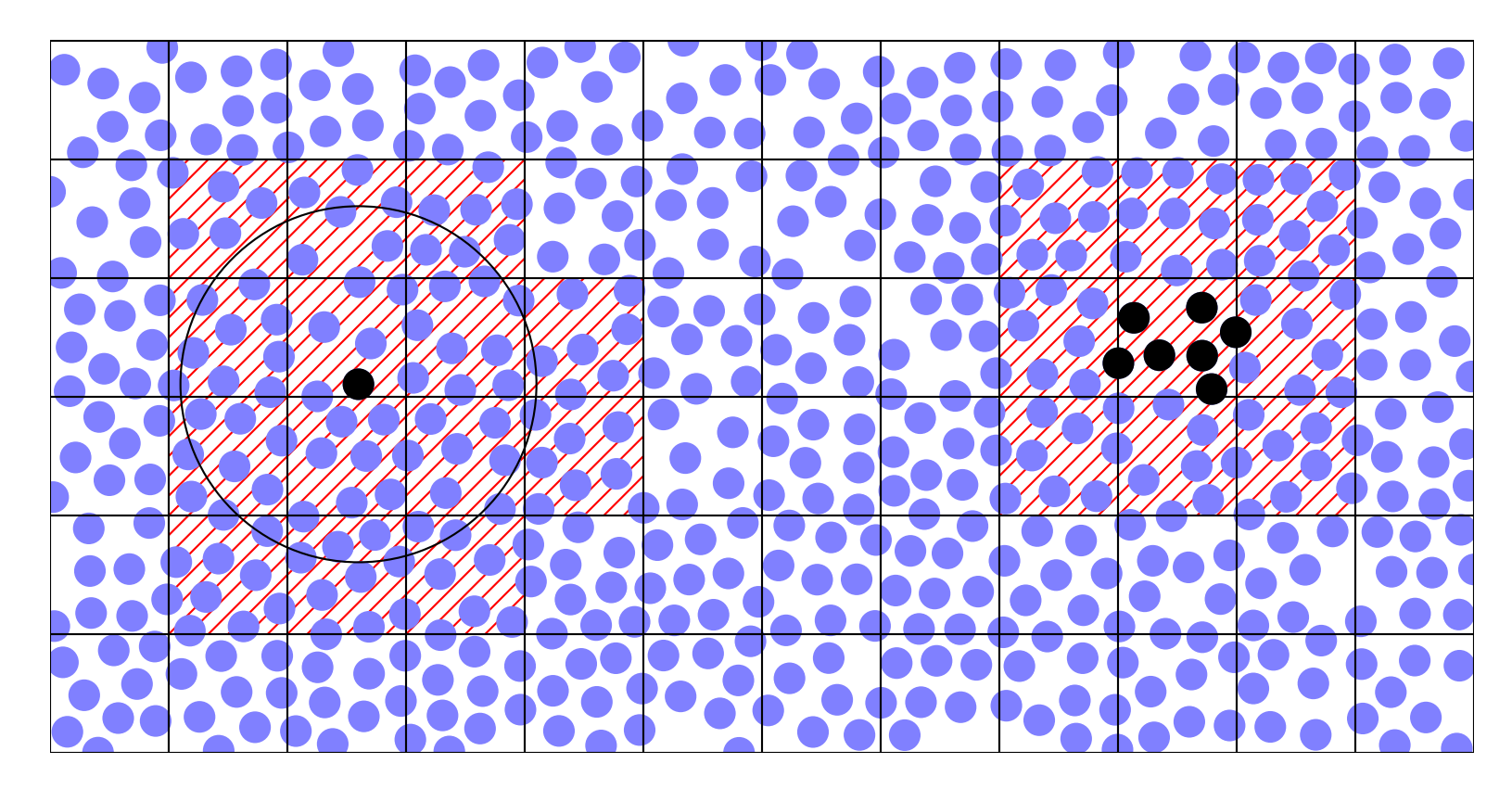

# **Optimization II**

### **A couple of tricks:**

- MD: multiple timestep MD
- MC: multimoves (near the critical point critical slowing-down)
- MC: identity change, non-Boltzmann sampling, . . .
- hybrid MC/MD (not very good)

## **Programming tricks:**

- cache
- nearest neighbors in periodic boundary conditions
- $\bigcirc$  tables: pair potential calculated by splines

### **Parallel code:**

- usually based on domain decomposition (linked-cell list)
- standard computers 4–32 cores
- Graphics Processing Units: thousands of processors, more difficult to program